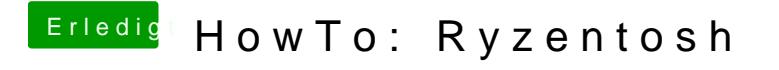

Beitrag von Dnl vom 30. Januar 2020, 15:41

Danke für die schnelle Antwort, würdest du mir vielleicht sagen, was gen muss um die patches zu deaktivieren?